#### Interaction networks, food webs, and complexity in ecology

06/04/2023 GDR TheoMoDive / FRB-CESAB workshop

## Schedule

early morning late morning

General introduction (FM) Random interactions (MB)

afternoon evening

Complexity-stability relationship (CJ) Seminar "multiplexity" (SK)

# Outline

- 1. Networks & associated definitions
- 2. Representations as matrices
- Crash course: matrices, eigenvalues, Jacobian matrix
- 3. Theories & notable results
	- $-$  Stability & feasibility
	- Invariants
	- Robustness to extinctions
- 4. A quick primer on network statistics
	- degree distributions
	- randomizations / null models
	- modularity / block models
	- nestedness

## A food web example

library(igraph) library(vegan) library(sbm) library(alluvial) library(faux) library(devtools) install\_github("FMestre1/fw\_package") library(FWebs) library(matlib) library(calculus) source('functions\_network.R')

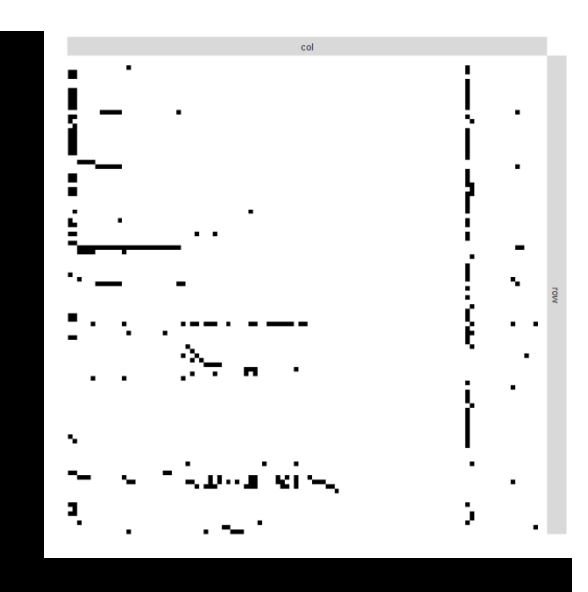

####In FWebs, there is a large list of food webs called mg1  $sapply(1:length(mgl[[1]]), function(x) dim(as.matrix(mgl[[1]])[x]])$ 

```
####Extract data from web 1,223
mat<-as.matrix(mg1[[1]][[223]])
plotMyMatrix(mat)
net.mat<-graph_from_adjacency_matrix(mat,mode="directed")
```
## What is a network?

- Network or graph: nodes connected by edges
- Pairwise relationships

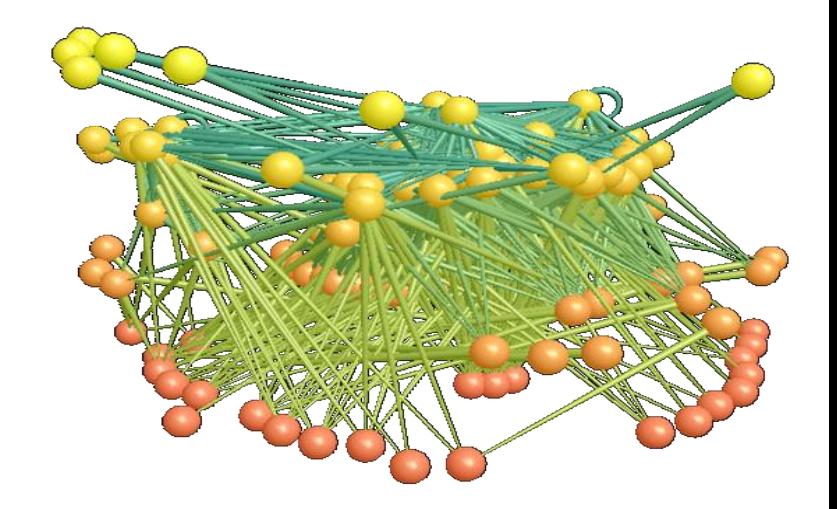

• Edges can be directed and/or weighted

# Networks in ecology

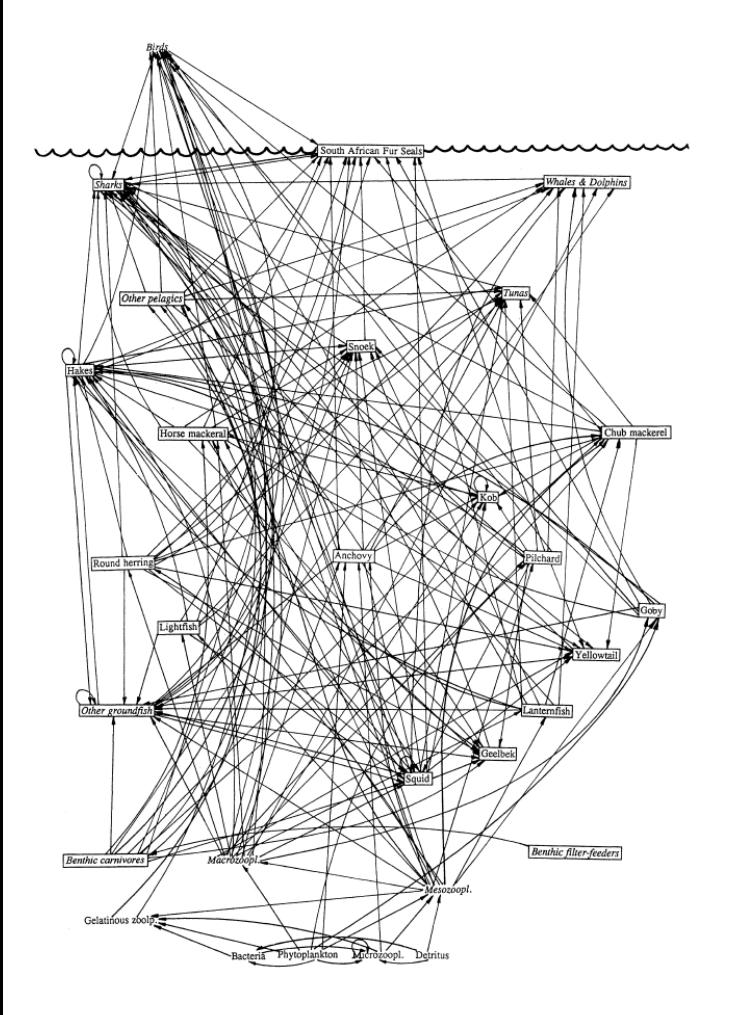

Different types of networks, depending on what an edge means

- Interaction networks  $edge = interaction$
- Spatial networks edge = spatial connection
- Assembly network  $edge = assembly$  transitions

Yodzis 1998 J Anim Ecol

# Ecological interaction networks

- Different types of interactions  $\Rightarrow$  different networks
	- mutualistic (e.g. plant-pollinator)
	- antagonistic (e.g. food web)
- · Data on networks
	- interaction frequency (field)
	- co-abundances/occurrences
	- interaction potential (expe)

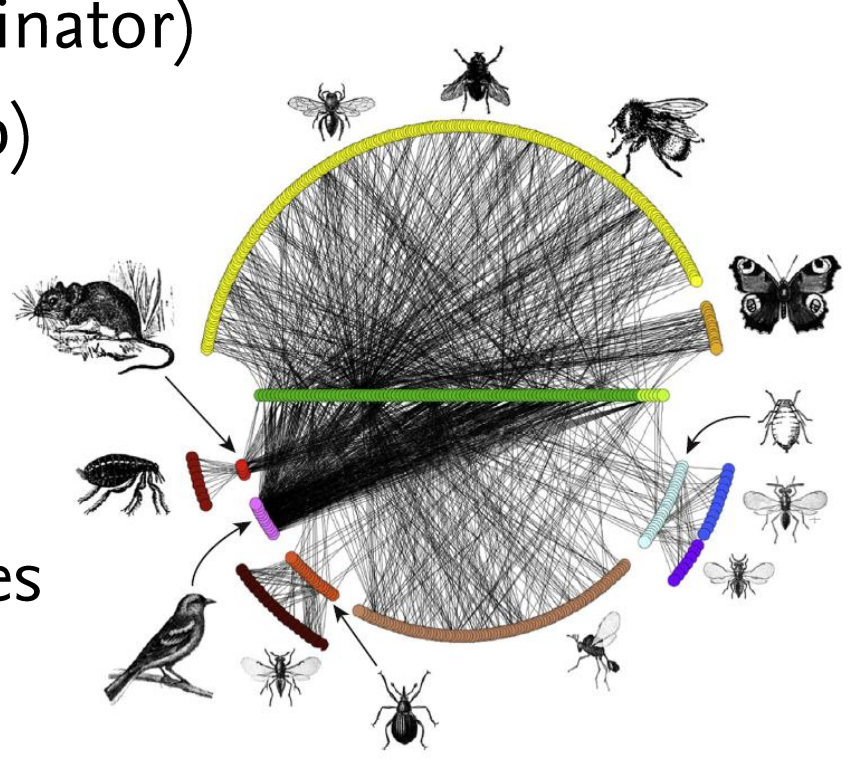

Pocock et al. 2012 Science

### A little history

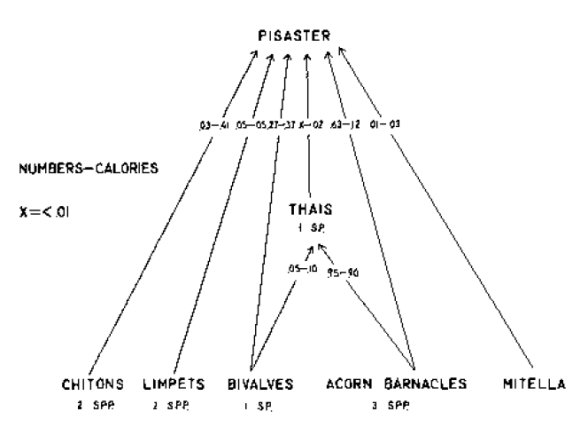

FIG. 1. The feeding relationships by numbers and calories of the Pisaster dominated subweb at Mukkaw Bay. Pisaster,  $N = 1049$ ; Thais,  $N = 287$ . N is the number of food items observed eaten by the predators. The specific composition of each predator's diet is given as a pair of fractions; numbers on the left, calories on the right.

Paine 1966 Am Nat

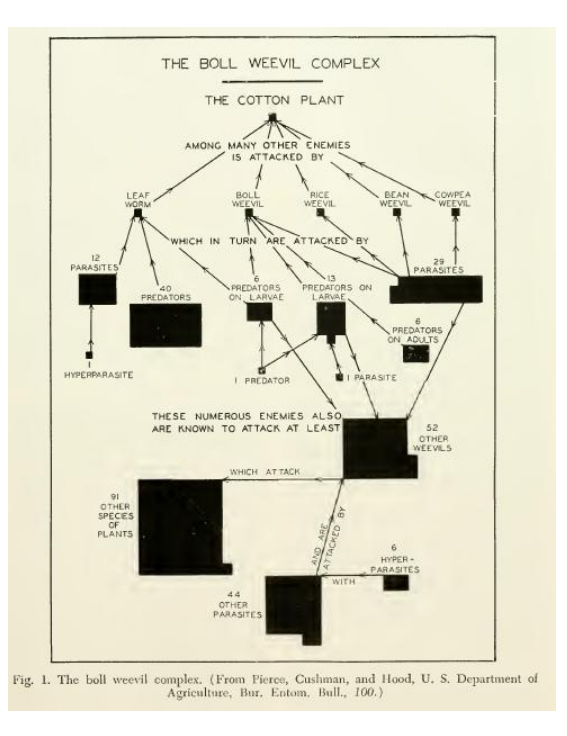

Allee et al. 1949 Principles of Animal Ecology

#### INTERRELATIONS OF FOOD CHAINS

Biological communities do not consist of independent food chains, but of food webs, of such a kind that an individual at any level (corresponding to a link in a single chain) can use some but not all of the food provided by species in the levels below it.

Hutchinson 1959 Am Nat

# **Types of network**

- 1. Unipartite networks
- $=$  "messy" ones
- Interactions can occur between
- any two species
- e.g. food webs, competition network

```
net<-erdos.renyi.game(100,0.2,"gnp")
plot(net)
net<-erdos.renyi.game(100,0.2,
"gnp", directed =TRUE)
plot(net)
```
plot(net.mat,layout=layout\_with\_mds)

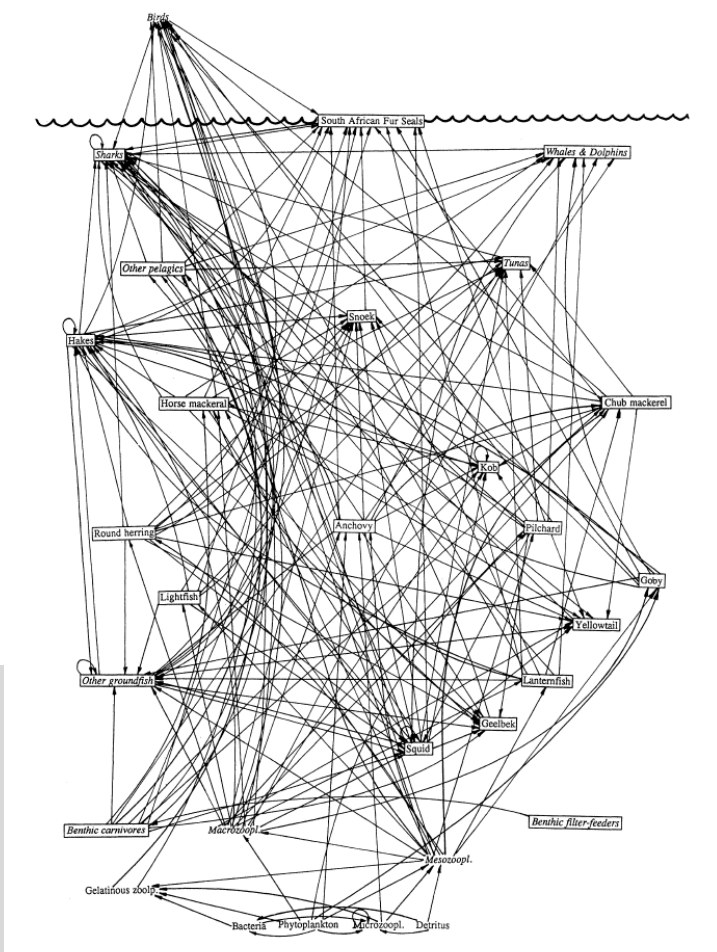

Yodzis 1998 J Anim Ecol

# **Types of network**

- 2. Multipartite networks
- $=$  neat ones

- Each species has a "role" = belongs to a level
- No interaction within a level

 $net < -$ sample\_bipartite(50,50,"gnp",0.1) plot(net,layout=layout\_as\_bipartite)

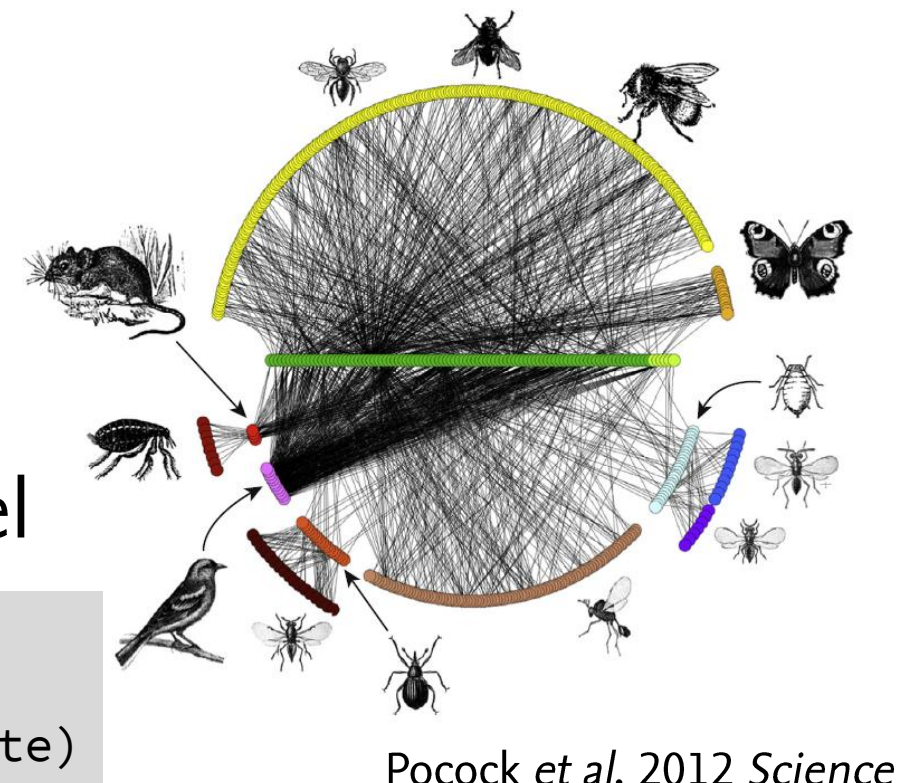

#### Representations of networks

A network  $=$  a matrix

network

adjacency matrix

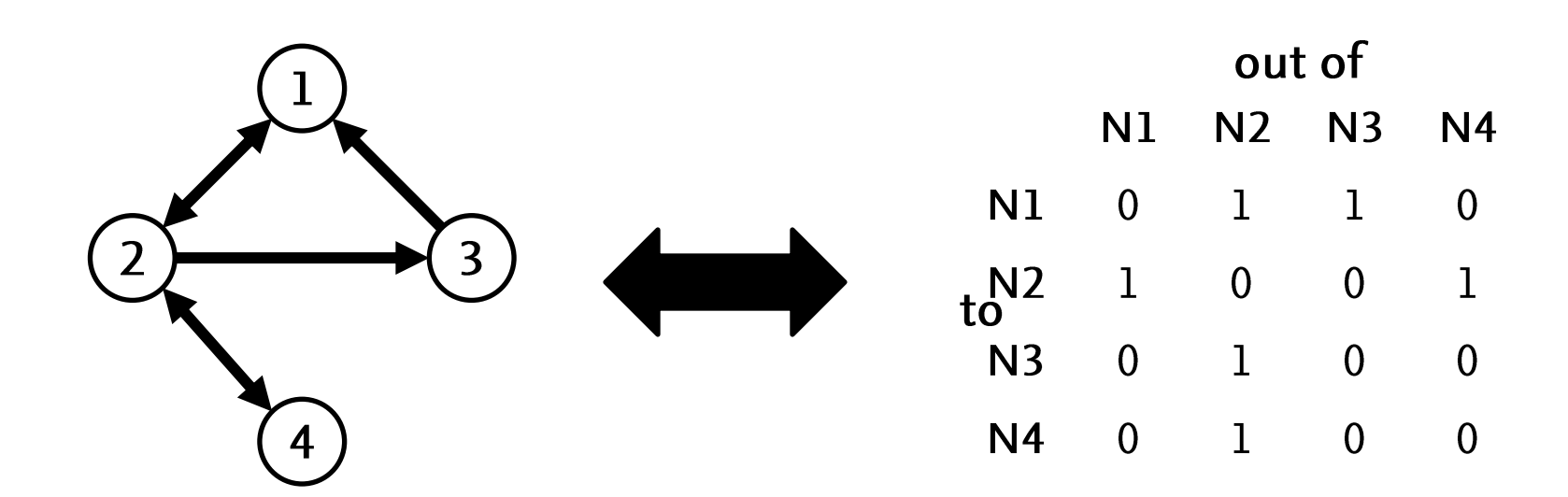

net<-sample\_grg(100, 0.2) get.adjacency(net)

### Representations of networks

#### A network  $=$  a matrix

weighted network

weighted adjacency matrix

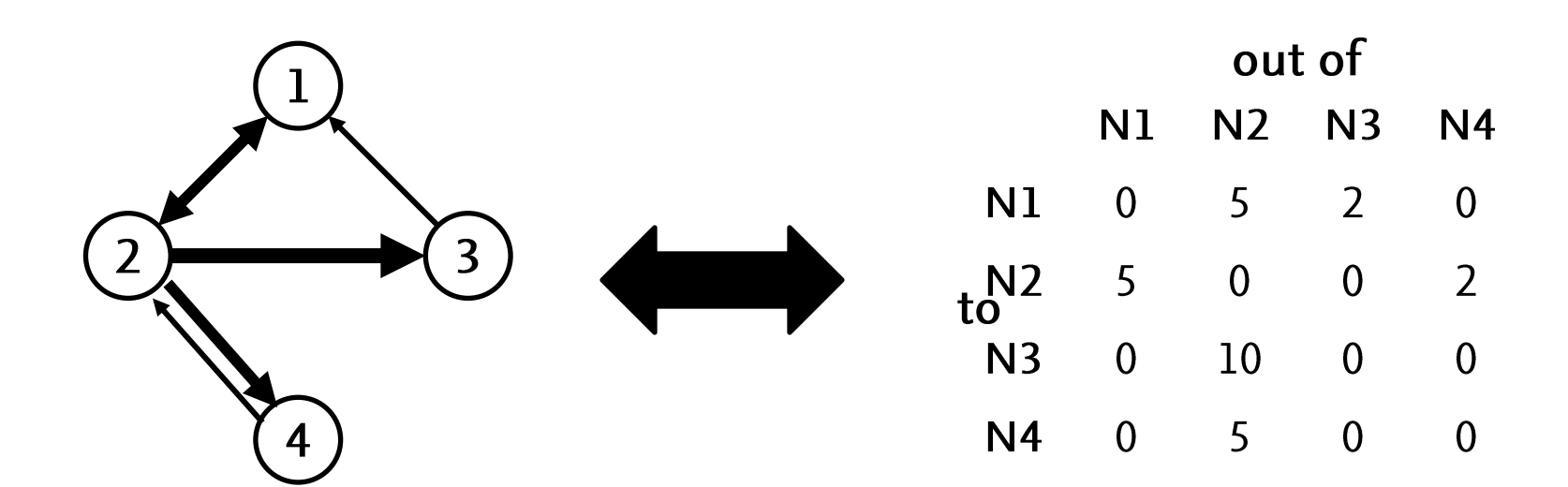

E(net)\$weight<-rpois(length(E(net)),2)  $net[,]$ 

## Degrees

- For binary adjacency matrices  $A (=1)$  if there is an edge, 0 otherwise), one can compute:
- node *i* degree = total number of connections in an  $d_i = \sum a_{ij}$ *j* degree(net)
- node  $i$  in-degree and out-degree  $=$  number of connections coming in or going out of node i

$$
d_i^- = \sum_j a_{ji}
$$
  

$$
d_i^+ = \sum_j a_{ij}
$$
  
desre(net mode="in")  
desre(net mo

*j*

degree(net,mode="in") degree(net,mode="out")

### Network matrices

- Undirected network => symmetric matrix
- Directed network => non necessarily symmetric matrix

Potential misunderstanding over "food web matrices"?

who eats whom?  $1 \t 0 \t 0$  $\Omega$  $\sim$  1  $\begin{matrix}0&1&1&0 \end{matrix}$  $\overline{0}$  $\begin{matrix} 0 & 0 & 0 & 1 & 1 \end{matrix}$ 

 $\begin{matrix} 0 & 0 & 0 & 0 & 1 \end{matrix}$ 

 $\overline{0}$ 

 $\overline{0}$ 

 $0\qquad 0$ 

 $\Omega$ 

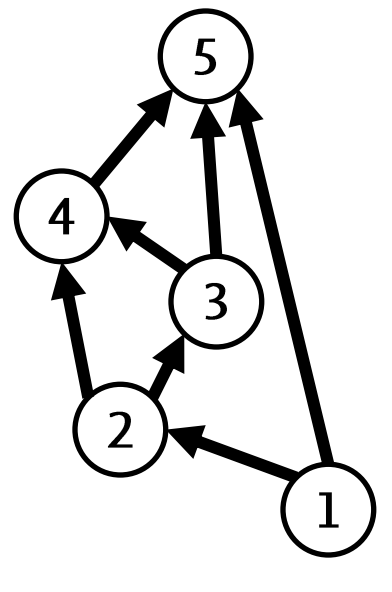

energy fluxes  $1 \t 0$  $\overline{0}$  $\overline{1}$  $\overline{0}$  $-1$  0 1 1 0  $0 \quad -1 \quad 0 \quad 1 \quad 1$  $0 \qquad -1 \qquad -1 \qquad 0 \qquad 1$  $-1$  0  $-1$   $-1$ 

 $\Omega$ 

## Network matrices

- Undirected network => symmetric matrix
- Directed network => non necessarily symmetric matrix
	- Potential misunderstanding over "food web matrices"?
- Binary or real-valued matrix
- Adjacency matrix vs. incidence matrices in multipartite networks

#### Connectance and degree distribution

Connectance =  $nb$  of realized interactions/ $nb$  of potential interactions

####Compute the connectance of the empirical network

####Plot its degree distribution

#### Connectance and degree distribution

Connectance =  $nb$  of realized interactions/ $nb$  of potential interactions

####Compute the connectance of the empirical network conn<-mean(as.matrix(net.mat[,]))

####Plot its degree distribution hist(degree(net.mat),breaks=0:max(degree(net.mat))) plot(degree\_distribution(net.mat, cumulative = TRUE))

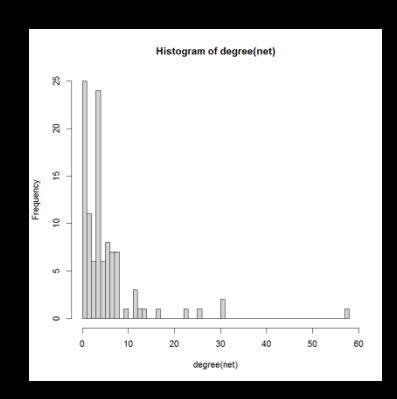

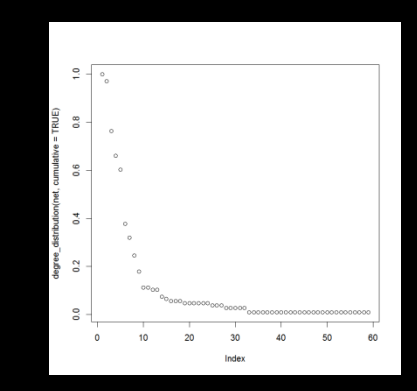

### Matrices for multipartite networks

adjacency matrix

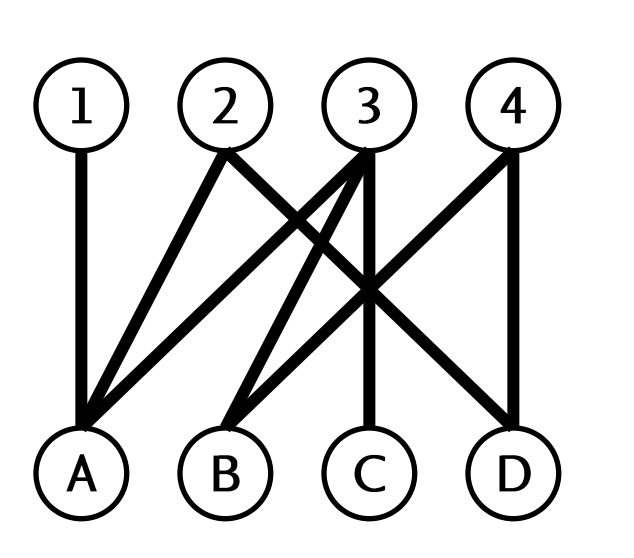

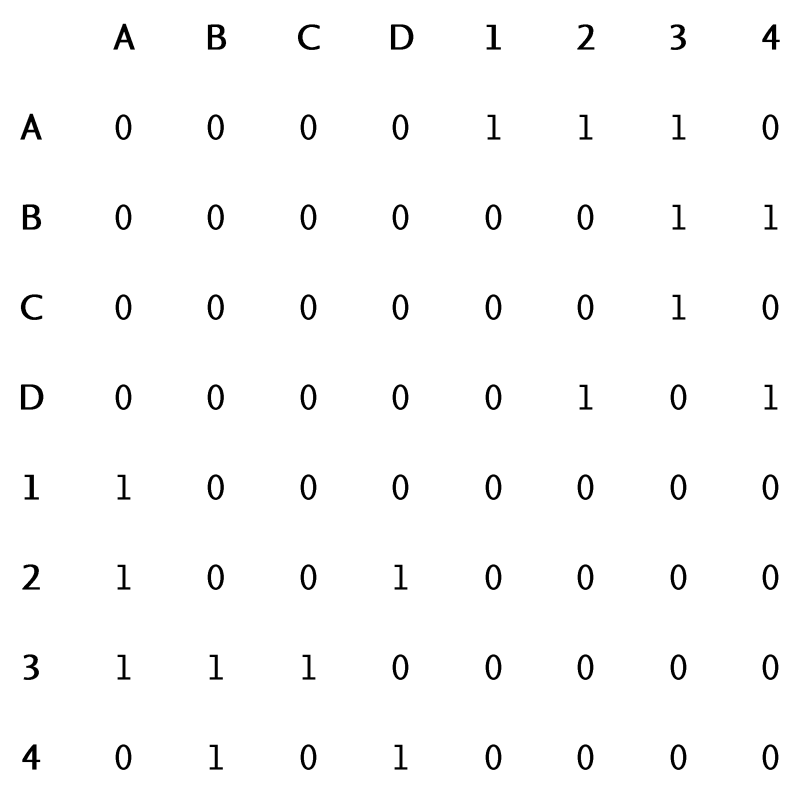

## Matrices for multipartite networks

adjacency matrix

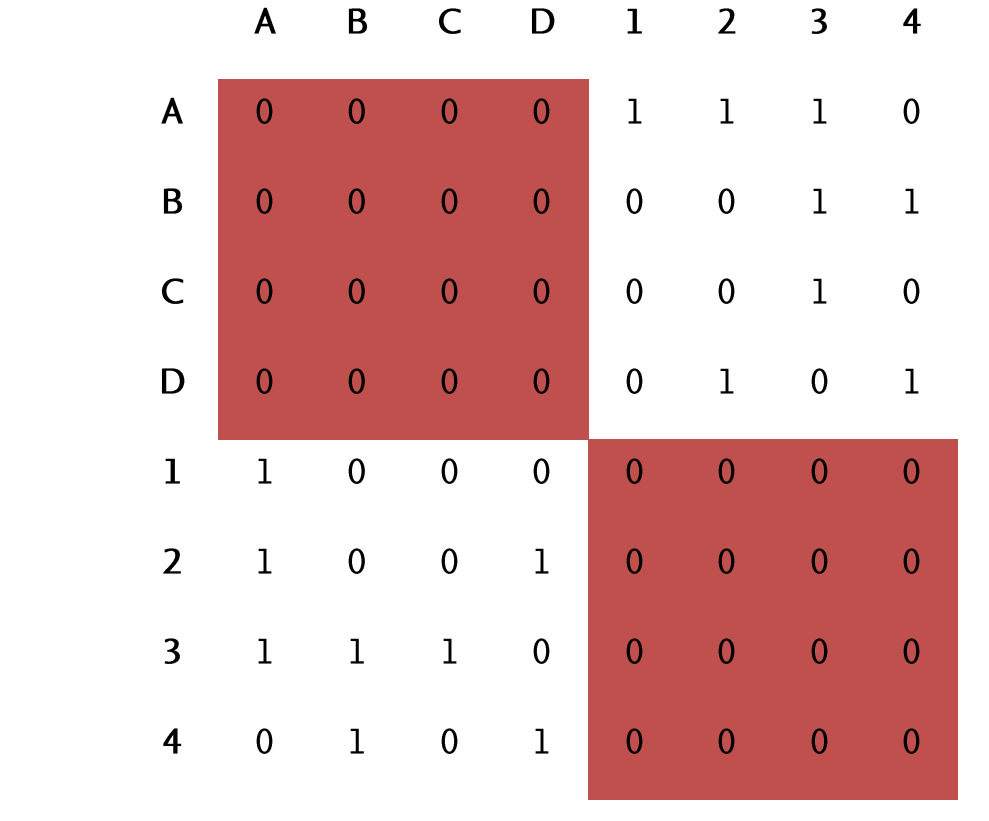

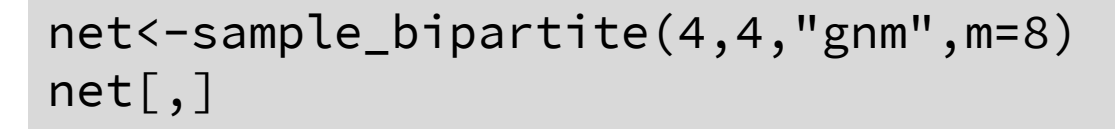

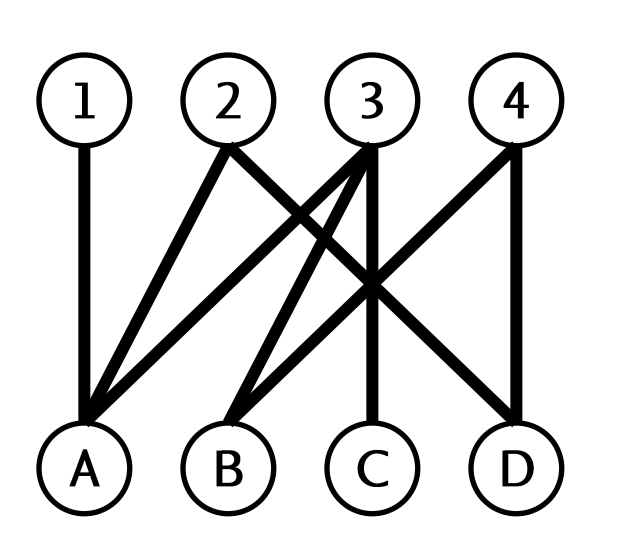

## Matrices for multipartite networks

 $\mathsf{A}$ 

 $\mathbf{B}$ 

adjacency matrix

 $C$   $D$   $1$   $2$   $3$ 

 $\overline{4}$ 

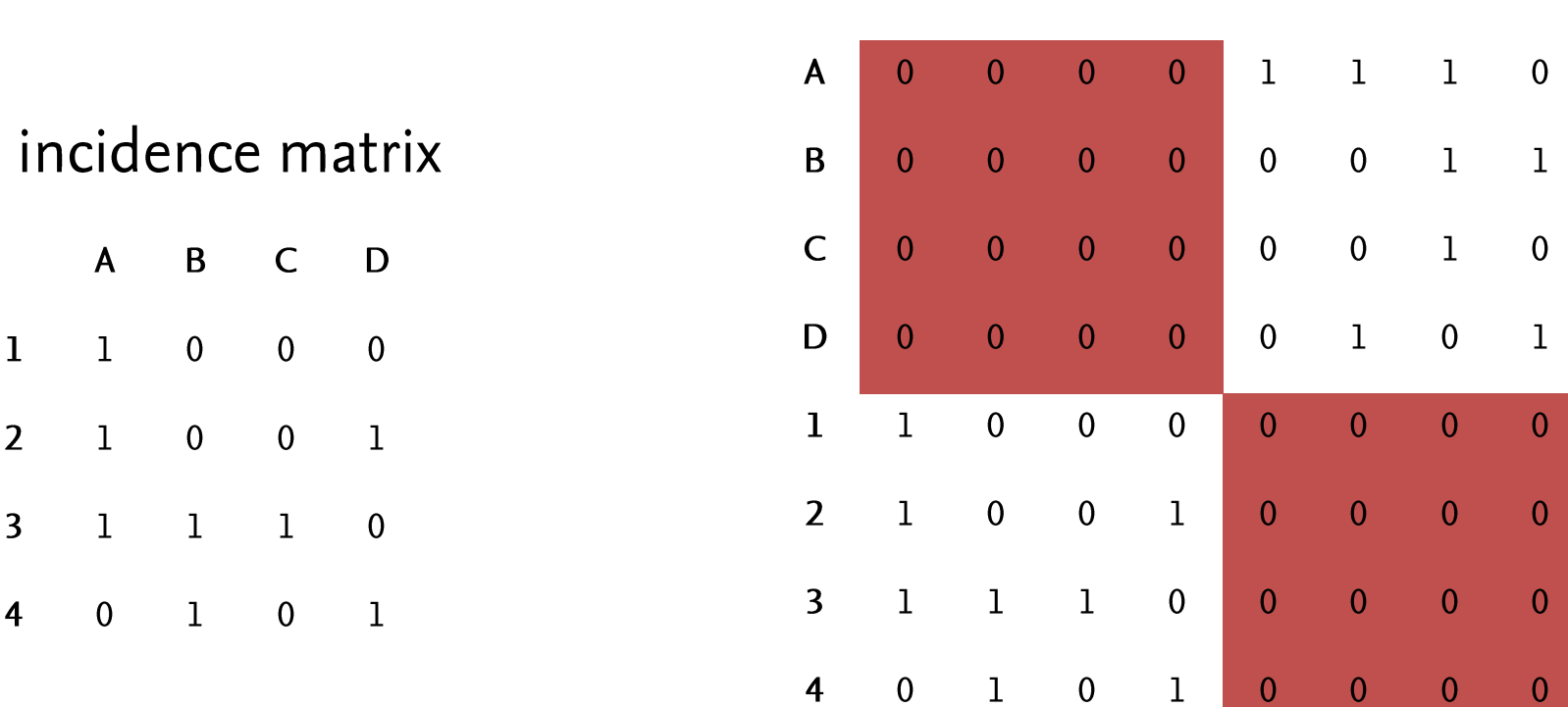

as\_incidence\_matrix(net)

#### Crash course: matrices

Matrices  $=$  mathematical objects as 2-way tables "Strange" multiplication with vectors (and matrices)

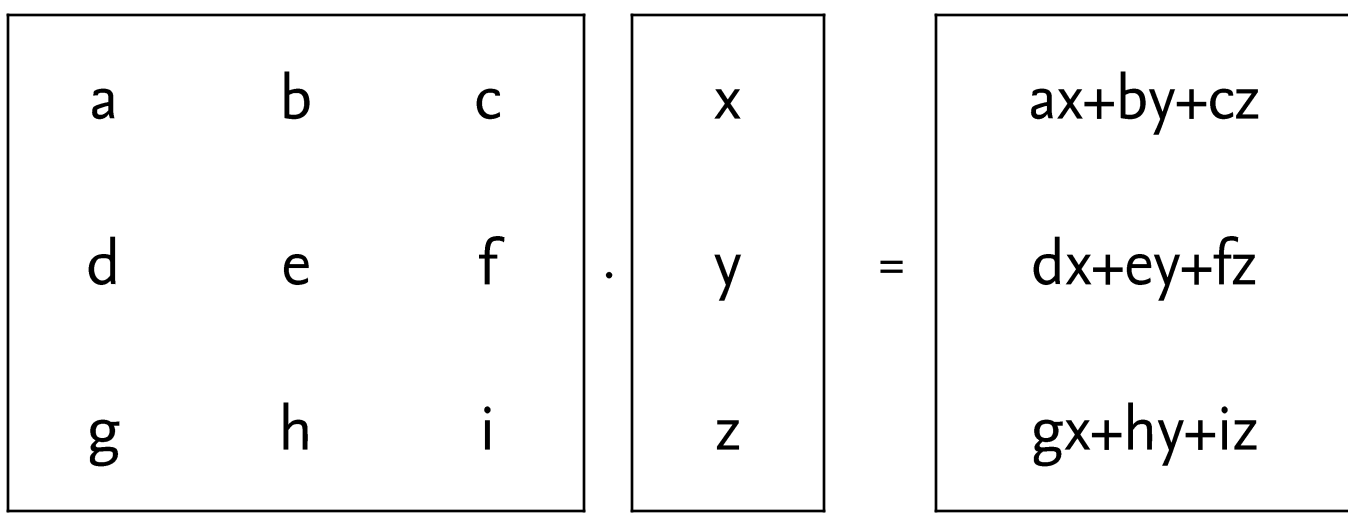

 $m$  <-matrix (rbinom  $(9, 1, 0.5)$ , nrow=3)  $x < -rnorm(3)$  $m \star x$  $m\%*\%x$ 

#### Crash course: matrix eigenvalues

Spectrum of matrix  $M =$  list of values  $\lambda$  such that there is a non-zero vector  $x$  verifying

$$
Mx=\lambda x
$$

 $\lambda$ 's are called eigenvalues, x's eigenvectors  $Sp(M)$  is always finite (= discrete set of numbers), at most the smallest dimension of the matrix

#### Crash course: Jacobian matrices

A set of ODEs written as

$$
\frac{d\vec{x}}{dt} = \vec{F}\left(\vec{x}\right)
$$

with an equilibrium at  $\vec{x}^*$ can be linearized around this equilibrium:

$$
\frac{d\left(\vec{x} - \vec{x}^*\right)}{dt} \approx J\left(\vec{x}^*\right) \cdot \left(\vec{x} - \vec{x}^*\right)
$$

#### Crash course: Jacobian matrices

Matrix  $J(\vec{x}^*)$  is called the Jacobian matrix of the dynamical system at equilibrium  $\vec{x}^*$ 

$$
J\left(\vec{x}^*\right) = \left(\partial F_i / \partial x_j\right)\Big|_{x=x^*}
$$

Local stability at  $\vec{x}^*$  is obtained when all eigenvalues of  $J(\vec{x}^*)$  have negative real parts

> library(calculus) jacobian(c("x\*y\*z","x+y","z^2"), var  $= C("x", "y", "z")$

#### Lotka-Volterra and networks

The classic (dimensionless) LV system

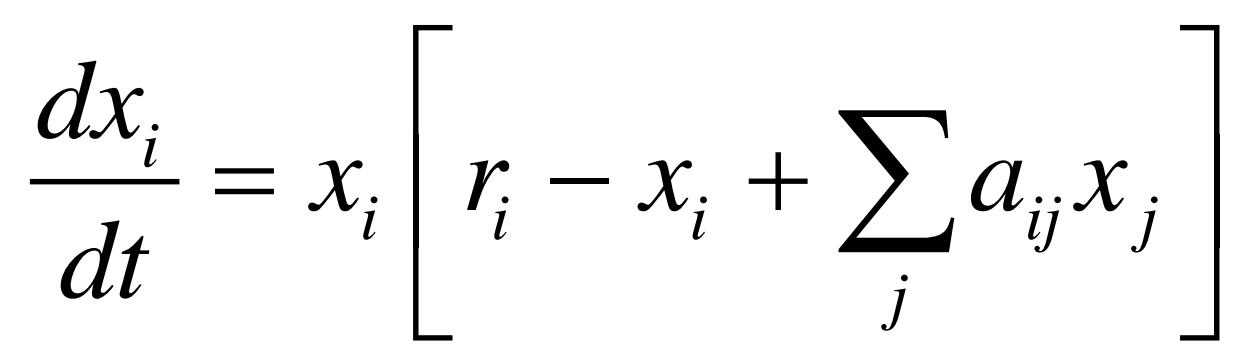

can be seen as a network, with matrix A as its "weighted" adjacency matrix

# May's stability result

Assume species abundances follow a large system of ODEs  $(=$  many species, S) and have an equilibrium  $\vec{x}^*$ 

If the Jacobian matrix at this equilibrium is random, with non-diagonal elements equal to 0 with probability  $1 - c$  and otherwise equal to the drawing of a normal distribution of mean  $= 0$  and variance  $\sigma^2$ , the system is stable when:

$$
\sigma\sqrt{cS} < -\overline{J}_{ii}
$$

# May's stability result

#### **Graphical representation**

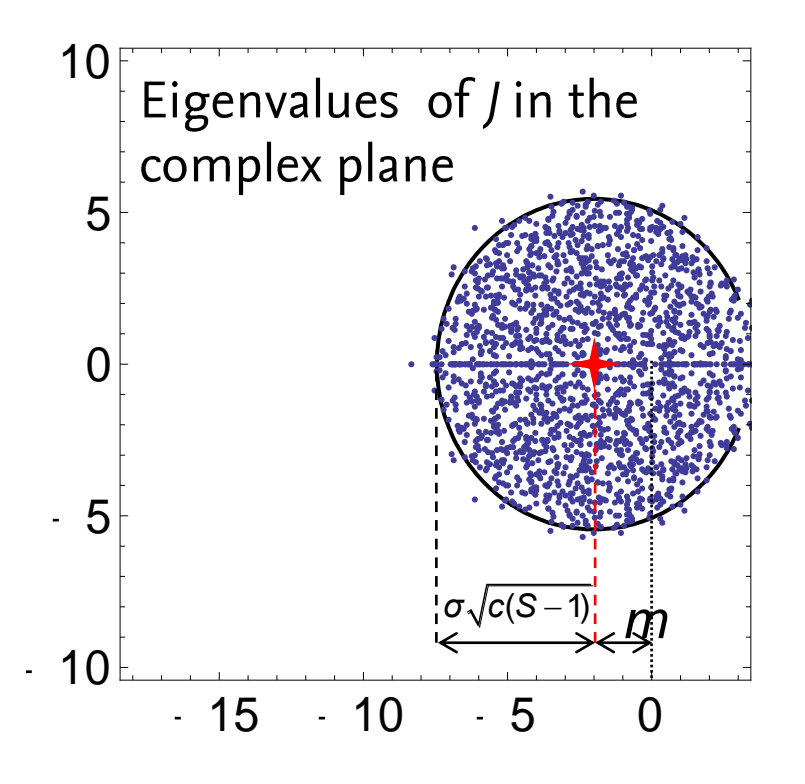

Here,  $m$  is the average diagonal element of /

This follows from the circular law: for random matrices with variance  $1/S$  and mean 0, eigenvalues are distributed uniformly in the disk of center 0 and radius 1.

 $m$  <-matrix (rnorm  $(10^M, n$ , nrow= $10^M$ 2) plot(eigen(m)\$values)

May 1972 Nature

# May's stability result

#### Interpretation:

Stable systems should have low diversity  $(S)$  and/or low connectance  $(c)$  and/or low variability of nondiagonal Jacobian elements  $(\sigma)$  and/or highly negative diagonal Jacobian elements

Intuitively, does not seem to conform to reality

 $\Rightarrow$  some of the assumptions must be false

- transient dynamics (not at equilibrium)?

- structure of interactions not random?

## **Feasibility vs. stability**

One strong argument against May's result:

It might be harder to get an equilibrium (with all the species) than to get stability

For a certain class of LV systems (Bizeul-Najim), feasibility of equilibrium is obtained only when

$$
\sigma(A) < \frac{1}{\sqrt{2S\log(S)}}
$$

Bizeul & Najim 2021 Proc Am Math Soc

## **Feasibility vs. stability**

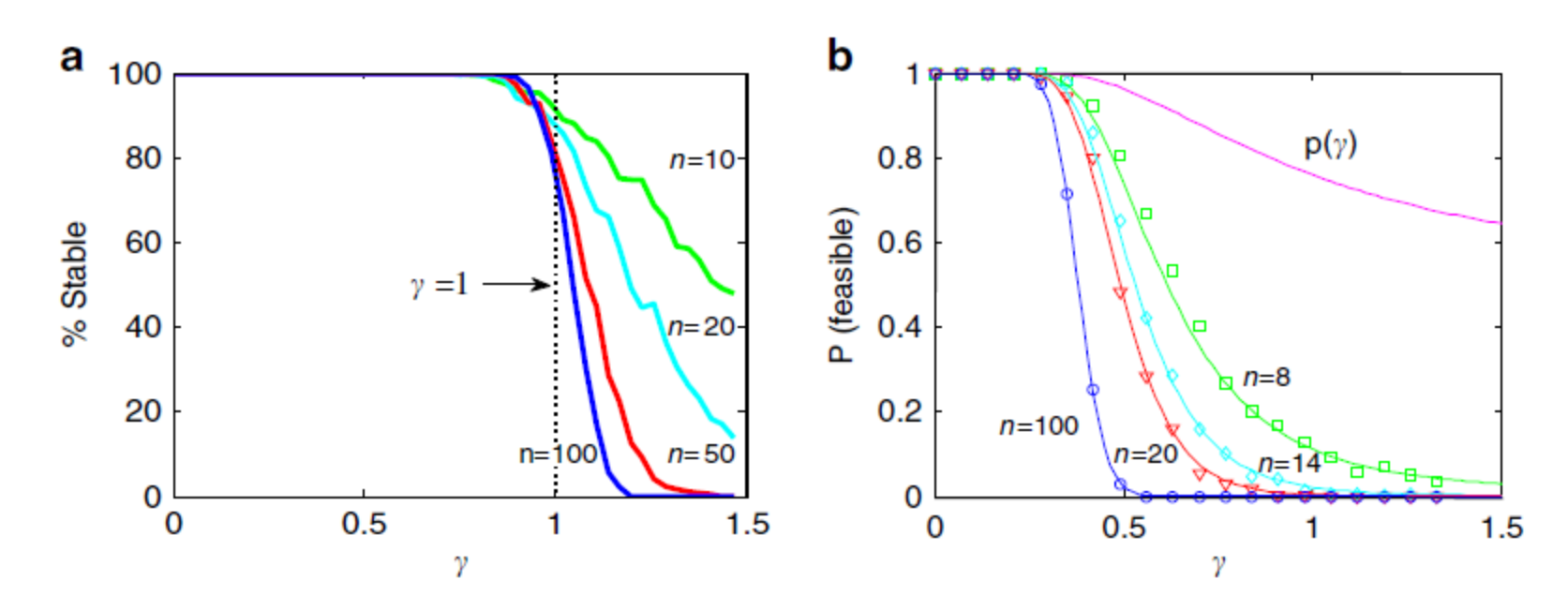

Results obtained from simulations of random LV systems

Stone 2016 Nat Comm

## Food web invariants

Two models from the 80-90's:

- 1. the cascade model (Cohen-Briand): predators eat species that are smaller than them with probability  $c/S$
- $\Rightarrow$  connectance decreases as  $1/S$

```
m<-cascade_matrix(10,20)
sum(m)/(dim(m)[1]*(dim(m)[1]-1))
```

```
m<-cascade_matrix(10,200)
sum(m)/(dim(m)[1]*(dim(m)[1]-1))
```
## Food web invariants

Two models from the 80-90's:

- 2. the niche model (Williams-Martinez): predators eat all species that are within a size interval
- $\Rightarrow$  connectance stays constant

## Generating the niche model

In the functions\_network.R file, there is a function niche\_matrix to generate niche model-based food webs

####Generate 100 virtual food webs based on the niche model with the actual connectance

## Generating the niche model

In the functions\_network.R file, there is a function niche\_matrix to generate niche model-based food webs

####Generate 100 virtual food webs based on the niche model with the actual connectance niches<-lapply(1:100,function(x) niche\_matrix(conn,dim(mat)[1])) ms<-lapply(1:100,function(x) niches[[x]]\$matrix)

## Food web invariants

Two models from the 80-90's:

- 2. the niche model (Williams-Martinez): predators eat all species that are within a size interval
- $\Rightarrow$  connectance stays constant

niche< -niche\_matrix(0.2,100) m< -niche\$matrix  $sum(m)/(dim(m)[1]^2)$ 

```
niche<
-niche_matrix(0.2,200)
m<
-niche$matrix
sum(m)/(dim(m)[1]^2)
```
#### Network structure

#### Ecological interaction networks might have nonrandom structure

modular

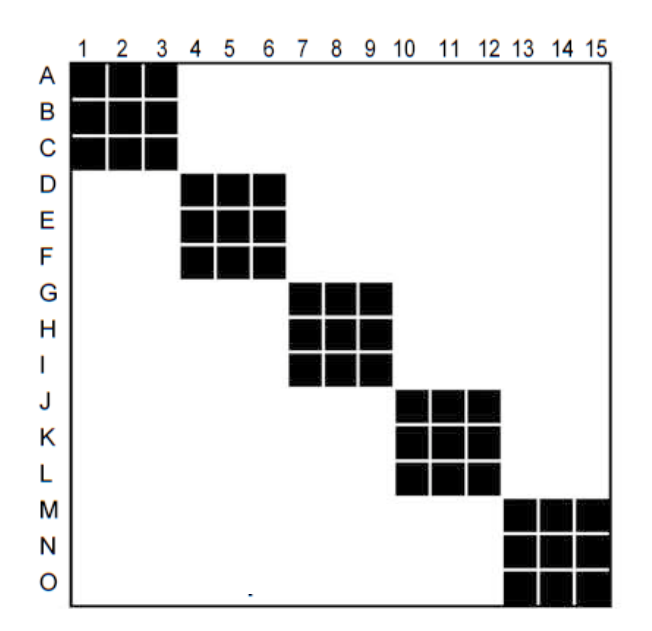

nested

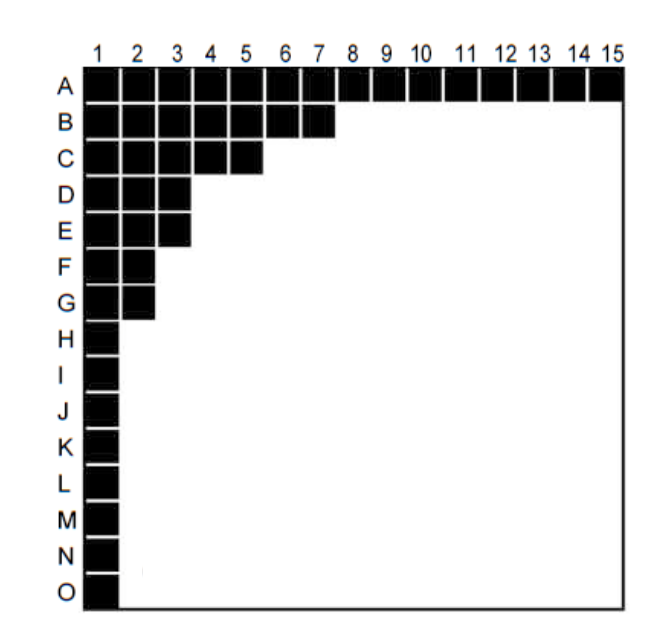

Lewinsohn et al. 2006 Oikos

#### Robustness to secondary extinctions

General idea: if one species is removed, what happens to the remaining ones? Under certain rules, secondary extinction

Robustness analysis = how many species are lost when R species are removed?

#### Robustness to secondary extinctions

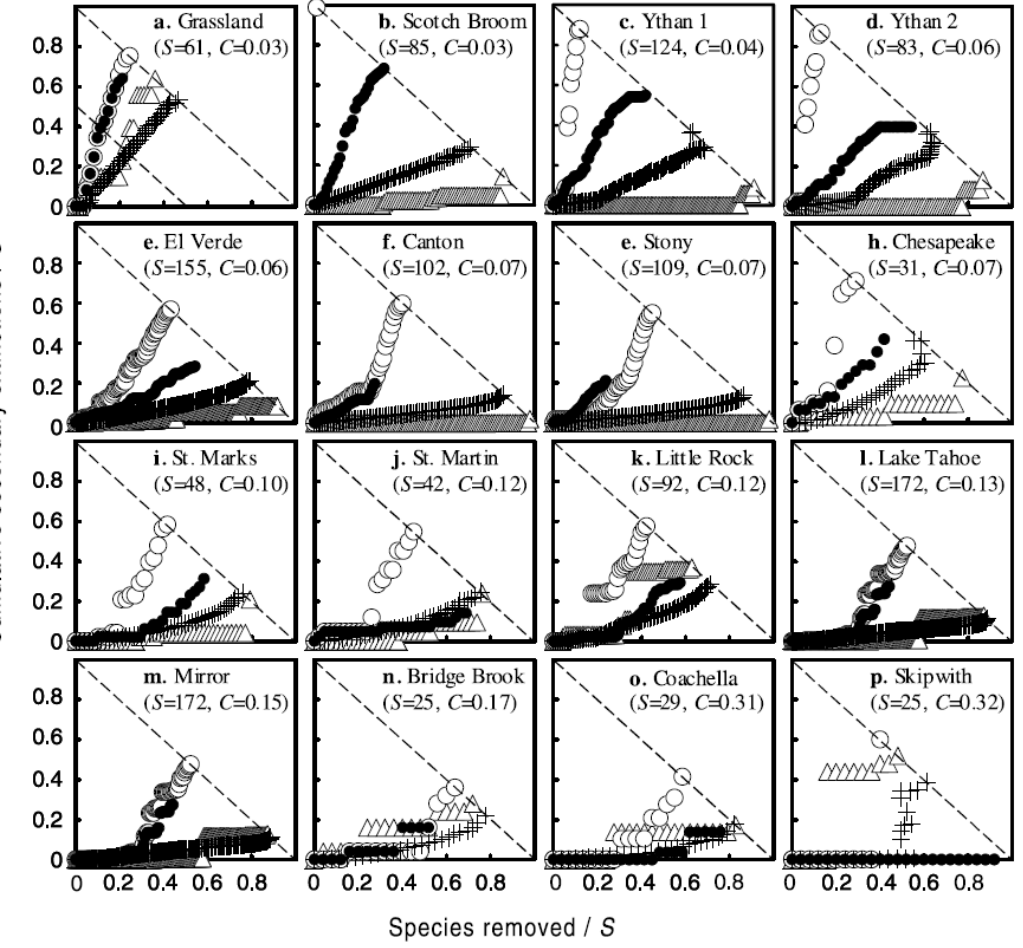

Dunne et al. 2002 Ecology Letters

Examples based on a variety of datasets

Secondary extinction when a species loses all its prey items (except itself if cannibalistic)

Different scenarios based on how removed species are

chosen

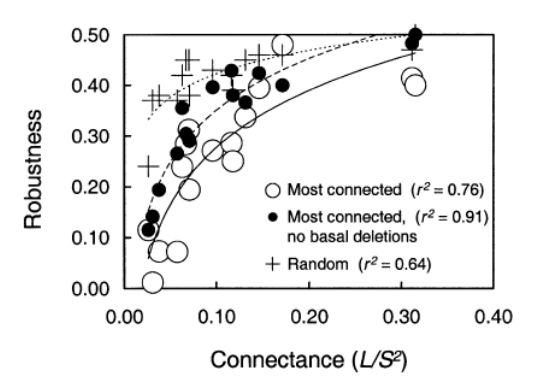

#### Robustness to secondary extinctions

```
net<-graph_from_adjacency_matrix(m,mode
= "directed")i-index <- seq(from = 0, to = 1,
by =0.1)
i_index <- head(i_index,-1)
prob_exp<-exponent.removal(net,
i-index)
V(net)$name<-1:200
iterate(fw_to_attack=net,
prob_exp, alpha1=50, iter=10,
i-index, plot = TRUE)
```
Examples based on a variety of datasets

Secondary extinction when a species loses all its prey items (except itself if cannibalistic)

Different scenarios based on how removed species are chosen

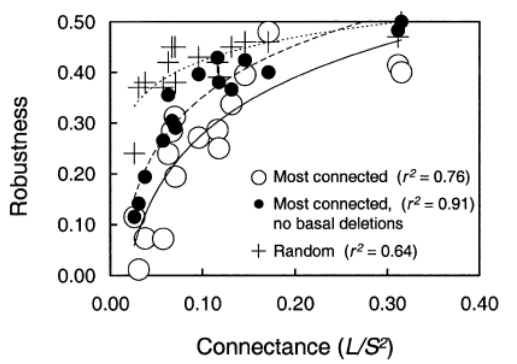

## A quick primer on network stats

- Degree distributions
- Null models (randomizations) of networks
- Modularity and block models
- Nestedness

- 1. Can be computed empirically (easily)
- 2. Networks can be generated from degree sequence (harder)
- 3. Can be compared to benchmark distributions (power law, Poisson, Erdös-Rényi...)

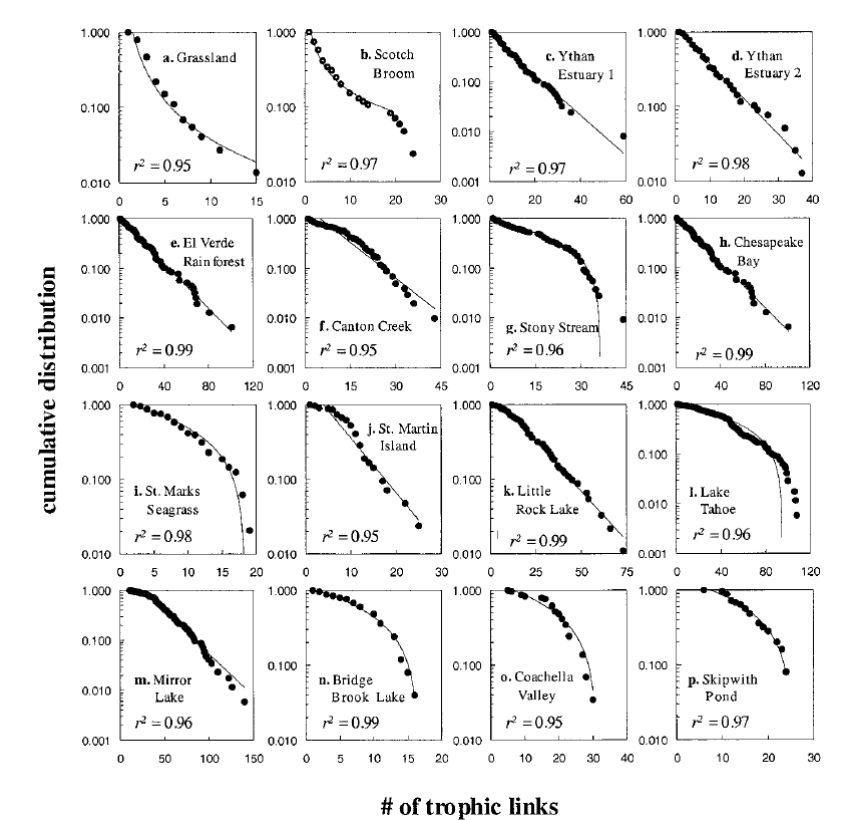

Dunne et al. 2002 PNAS

- 1. Can be computed empirically (easily)
- 2. Networks can be generated from degree sequence (harder)
- 3. Can be compared to benchmark distributions (power law, Poisson, Erdös-Rényi...)

```
net<-
graph_from_adjacency_matrix(
m)
hist(degree(net),breaks=0:ma
x(degree(net)))
plot(degree_distribution(net
, cumulative = TRUE))
```

```
net<-
sample_degseq(degree(net),me
thod = "v1")
```

```
mean(degree(net))
ks.test(degree(net),"pbinom"
,length(V(net)),mean(degree(
net))/length(V(net)))
```
#### Usefulness of power laws in ecology? few nodes in ecology  $\Rightarrow$  impossible to ascertain?

**SIAM REVIEW** Vol. 51, No. 4, pp. 661-703 (c) 2009 Society for Industrial and Applied Mathematics

#### **Power-Law Distributions in Empirical Data\***

Aaron Clauset<sup>†</sup> Cosma Rohilla Shalizi<sup>‡</sup> M. E. J. Newman<sup>§</sup>

**MATHEMATICS** 

#### **Critical Truths About Power Laws**

Most reported power laws lack statistical support and mechanistic backing.

Michael P. H. Stumpf<sup>1</sup> and Mason A. Porter<sup>2</sup>

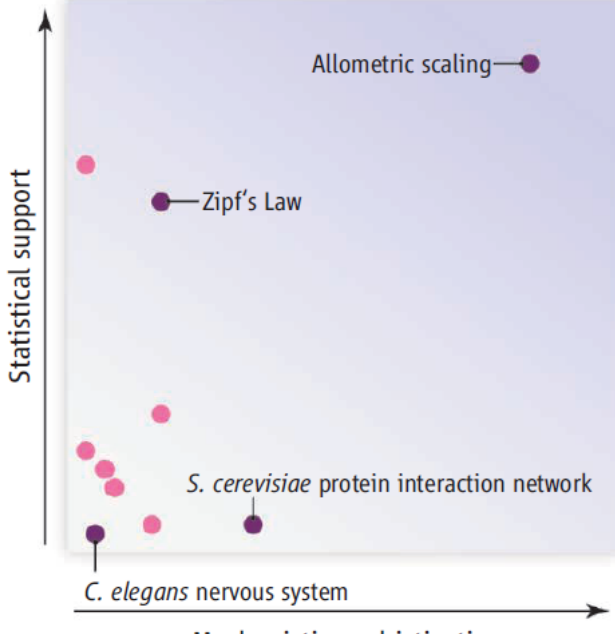

Mechanistic sophistication

How good is your power law? The chart reflects the level of statistical support—as measured in (16, 21) and our opinion about the mechanistic sophistication underlying hypothetical generative models for various reported power laws. Some relationships are identified by name; the others reflect the general characteristics of a wide range of reported power laws. Allometric scaling stands out from the other power laws reported for complex systems.

As a rule of thumb, a candidate power law should exhibit an approximately linear relationship on a log-log plot over at least two orders of magnitude in both the x and y axes. This criterion rules out many data sets, including just about all biological networks.

Stumpf & Porter 2012 Science

Statistics on networks are hard to test because... everything is dependent on everything else

Two possibilities for statistical tests:

- define a probabilistic model to build  $H_0$
- define a null model based on a randomization of data

Configuration model: null model corresponding to randomization of edges with fixed degrees

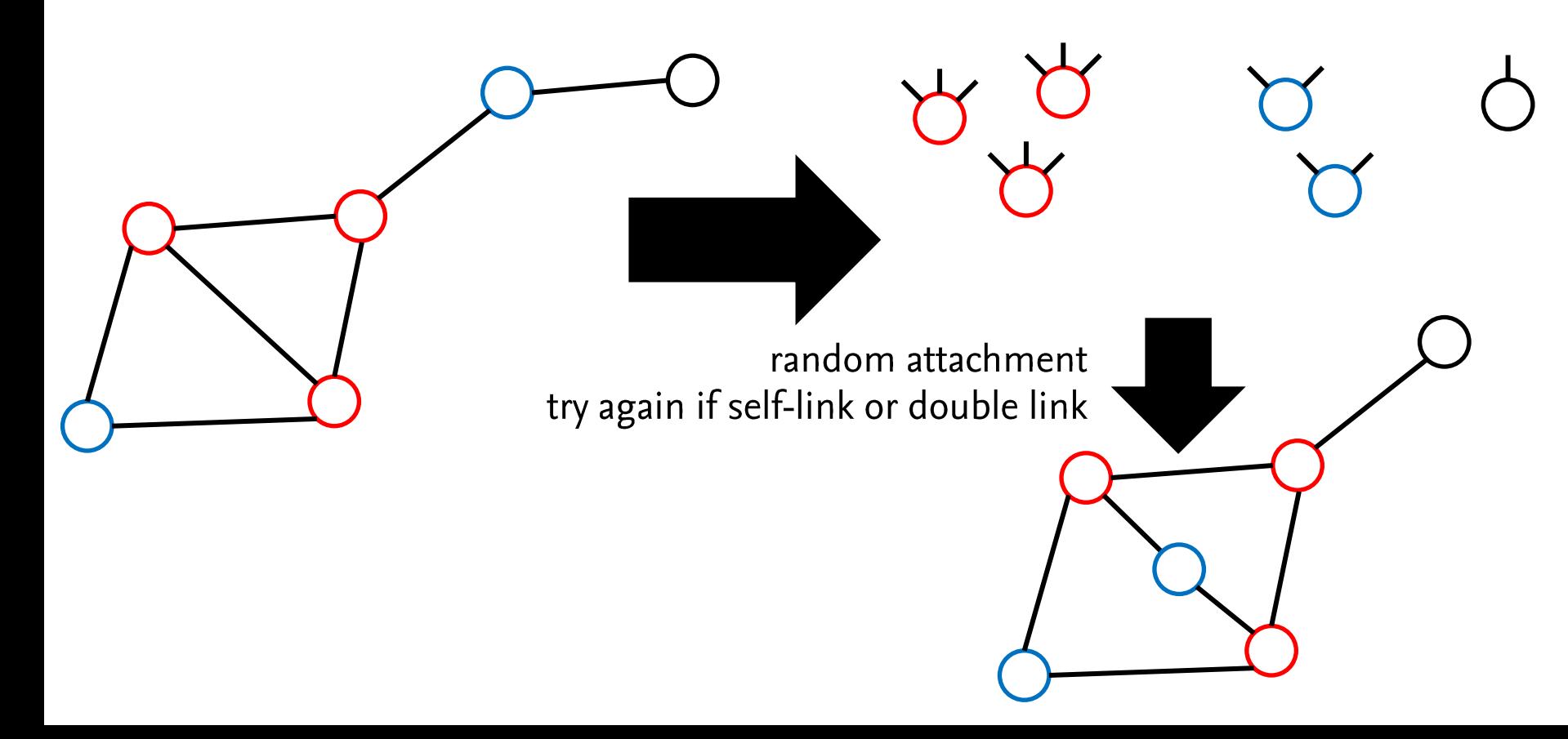

Algorithm for bipartite binary matrices

**ARTICLE** 

Received 27 Dec 2013 | Accepted 14 May 2014 | Published 11 Jun 2014

DOI: 10.1038/ncomms5114

A fast and unbiased procedure to randomize ecological binary matrices with fixed row and column totals

Giovanni Strona<sup>1</sup>, Domenico Nappo<sup>1</sup>, Francesco Boccacci<sup>1</sup>, Simone Fattorini<sup>2</sup> & Jesus San-Miguel-Ayanz<sup>1</sup>

 $net < -sample bipartite(50,50,"gnp", 0.1)$ sample.bip.config<simulate(nullmodel(as\_incidence\_matrix(net),"curveball"), nsim= 1000)  $dim(sample,bip.comfig)$ 

#### For directed networks and unipartite networks, slightly harder task

net<-erdos.renyi.game(n,0.2, "gnp",directed =TRUE) sample.config.directed<-lapply(1:100,function(x) sample\_degseq(degree(net,mode="out"), degree(net,mode="in"), method = "simple.no.multiple")) length(sample.config.directed)

```
net<-erdos.renyi.game(n,0.2, "gnp")
sample.config.undirected<-lapply(1:100,function(x)
sample_degseq(degree(net), method = "vl"))
length(sample.config.undirected)
```
Null models for weighted networks are even more difficult to define...

## Modularity

#### $Q = \frac{1}{A} \sum_{i} \left| a_{ij} - \frac{d_i d_j}{A} \right| \delta_{ij}$ Modularity

where  $\delta_{ii}$  equals 1 if nodes i and j belong to the same module

Principle : compare  $a_{ij}$  to its expectation given the degrees  $d_i$ , taking only edges within modules (= groups)

**Modules** = groups that maximize the value of  $Q$ 

Newman 2006 PNAS

## Modularity

Works for undirected networks

Several algorithms (edge-betweenness, leading eigenvector, fast greedy, multilevel/louvain...)

```
net<-erdos.renyi.game(100,0.2, "gnp",directed =FALSE)
EB.mod<-cluster_edge_betweenness(net)
LE.mod<-cluster_leading_eigen(net)
ML.mod<-cluster_louvain(net)
```

```
plot(EB.mod,net,layout = layout_with_mds)
plot(LE.mod,net,layout = layout_with_mds)
plot(ML.mod,net,layout = layout_with_mds)
```
## Modularity

- Works for undirected networks
- Several algorithms (edge-betweenness, leading eigenvector, fast greedy, multilevel/louvain...)
- Not adapted to directed networks:
	- make the network symmetric or
	- use another definition of modularity for directed networks

# Which algorithm?

#### Unipartite networks

#### **Bipartite networks**

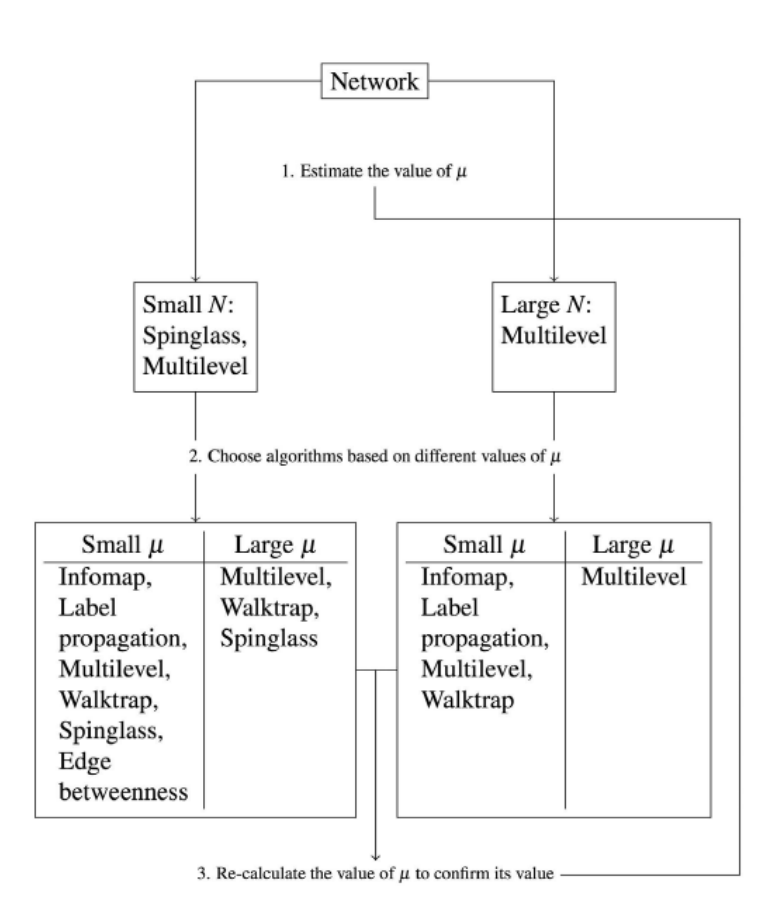

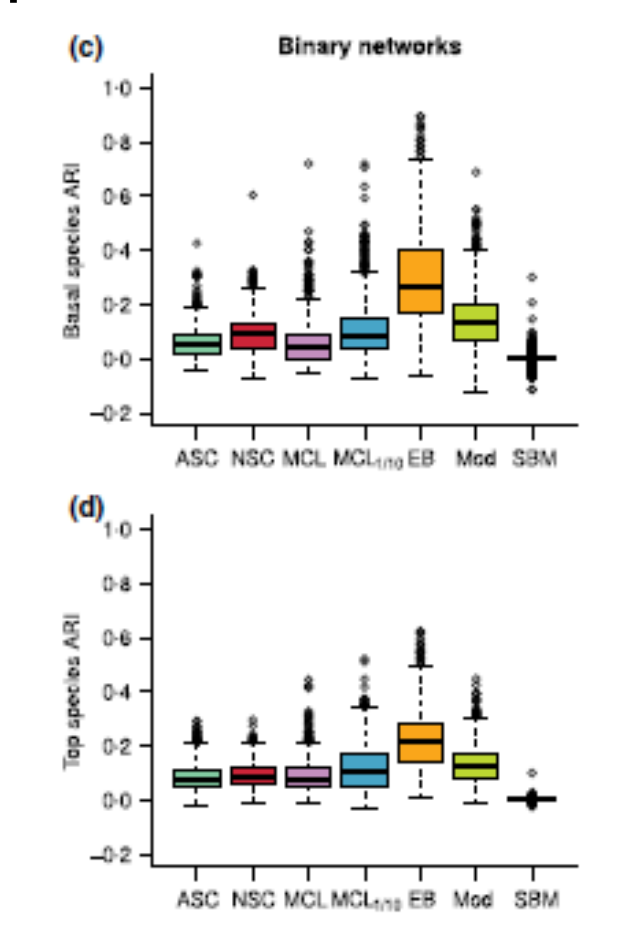

Leger et al. (2015) MethEcolEvol

#### Yang et al. (2016) SciRep

#### **Block models**

Idea: find blocks of nodes that "behave" similarly

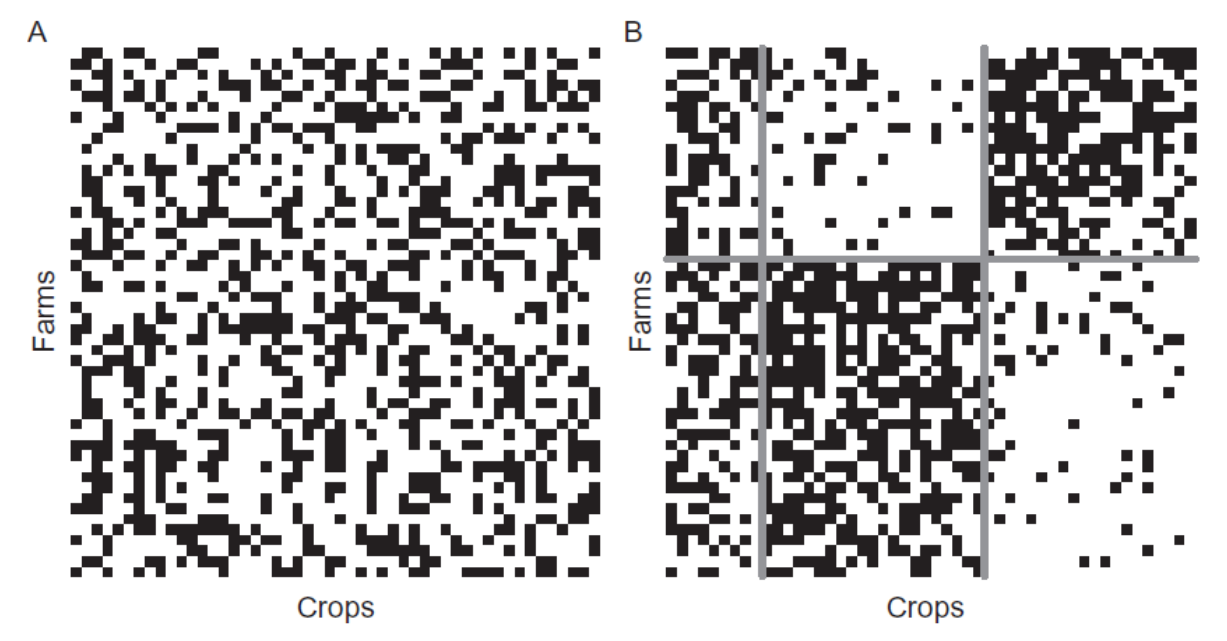

Figure 6 Incidence matrix generated according to a LBM with three blocks of crops, two blocks of farms and  $\pi$  = (0.5 0.1 0.6 0.5 0.6 0.1). (A) Observed incidence matrix and (B) same incidence matrix re-organized and clustered in homogeneous blocks obtained by LBM inference.

Thomas et al. 2015 Adv Ecol Res

### **Block models**

**Idea:** find blocks of nodes that "behave" similarly

Different distributions for elements (Bernoulli, Poisson, ...)

Infer one parameter by block + group proportions

```
sbmnet <- sampleSimpleSBM(100, c(.5, .25, .25), list(mean =
diag(.4, 3) + 0.05), model = 'bernoulli')
sbmnet$networkData
net.SBM <- estimateSimpleSBM(as.matrix(sbmnet$networkData))
plot(net.SBM, 'expected')
plot(net.SBM, 'data')
```
# **Modularity and blocks**

Components of a network = species sets that can be linked by a series of edges count.components(), components()

####is the empirical food web structured by modules or blocks?

####are blocks/modules related to trophic levels?

# **Modularity and blocks**

Components of a network = species sets that can be linked by a series of edges count.components(), components()

####is the empirical food web structured by modules or blocks? m.SBM <- estimateSimpleSBM(mat)  $modu$ l $<-$ 

cluster\_louvain(graph\_from\_adjacency\_matrix(mat,mode="undirected")) make\_alluvial\_2(m.SBM\$memberships,modul\$membership,"Blocks","Modules")

####are blocks/modules related to trophic levels? count\_components(net.mat) net.comp<-components(net.mat) tl.1<-trophic\_levels(induced\_subgraph(net.mat, which(net.comp\$membership==1))

plot(tl.1~as.factor(m.SBM\$indMemberships[which(net.comp\$membership==1) ,]%\*%(1:3)),xlab="SBM group",ylab="Trophic level") plot(tl.1~as.factor(modul\$membership[which(net.comp\$membership==1)]),x lab="module",ylab="Trophic level")

## **Modularity and blocks**

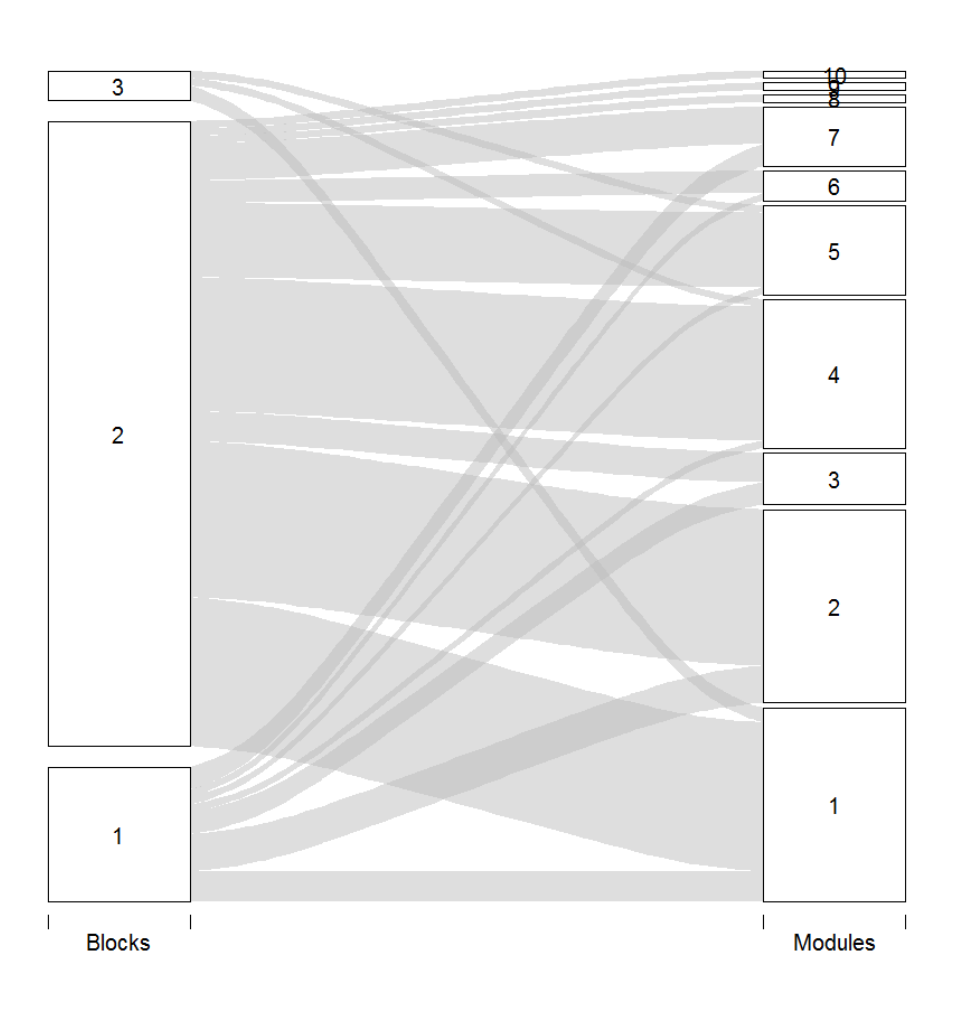

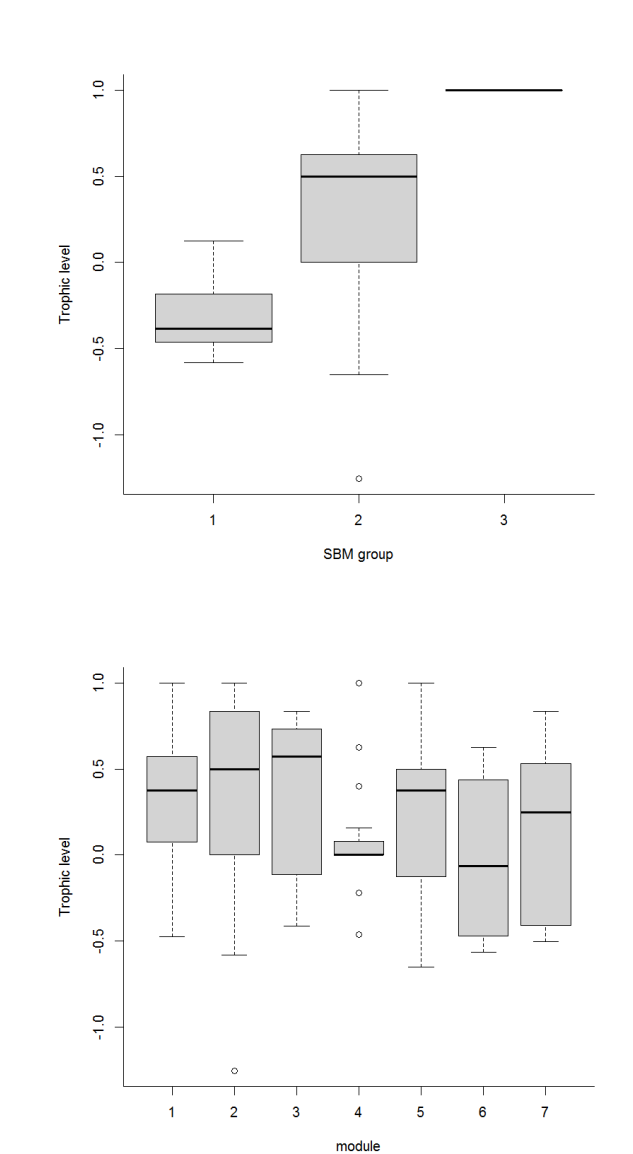

## Modularity of the empirical FW

####Is the empirical FW less modular (or more modular) than the niche model food webs?

## Modularity of the empirical FW

####Is the empirical FW less modular (or more modular) than the niche model food webs?

moduls<-lapply(1:100,function(x) cluster\_louvain(graph\_from\_adjacency\_matrix(ms[[x]],mo de="undirected"))\$modularity)

plot(density(unlist(moduls)))

modul.ecdf<-ecdf(unlist(moduls)) 1-modul.ecdf(modul\$modularity[2])

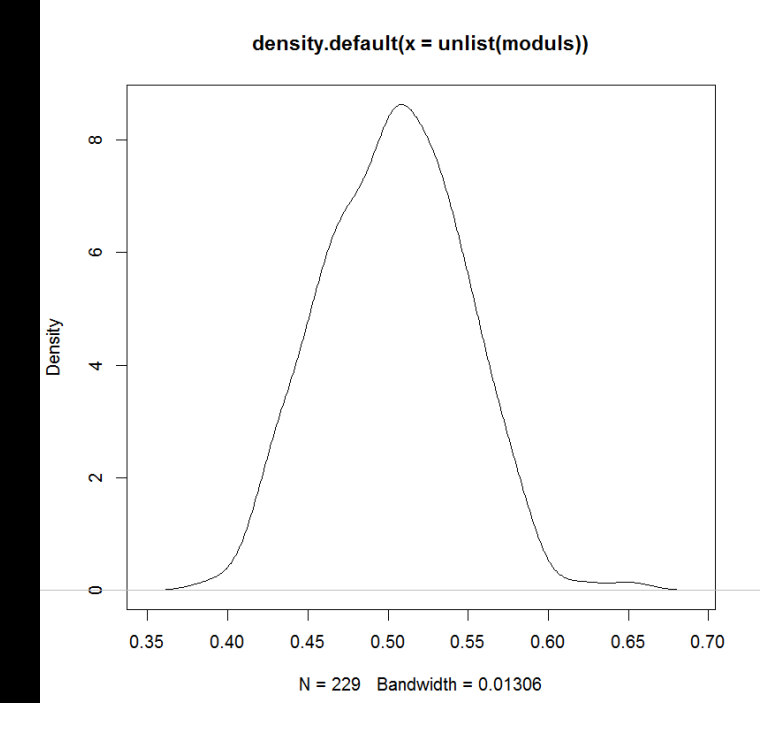

#### **Nestedness**

- Idea: measure the tendency for specialists to only interact with a subsample of interactors of generalists
- Several indices

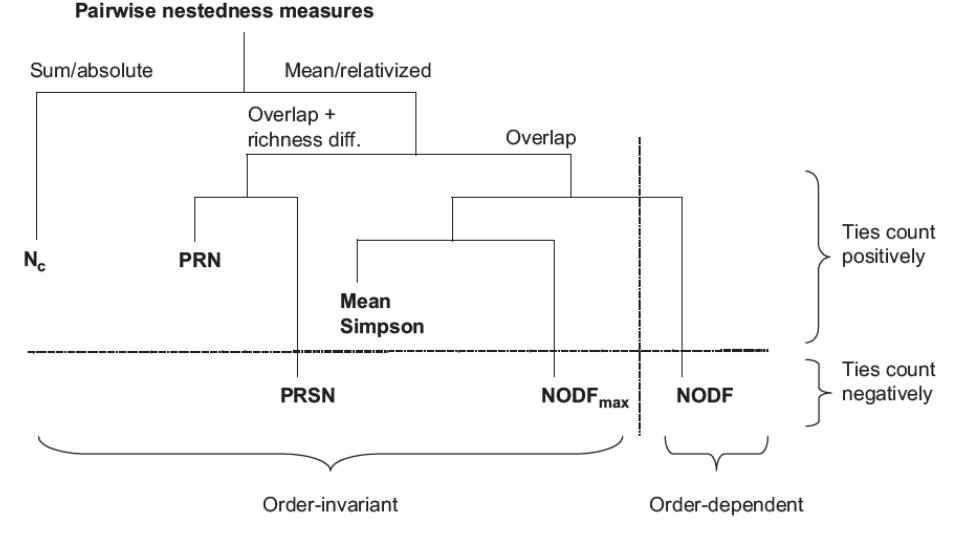

Figure 4. A tree-like summary of conceptual and technical issues to be considered when selecting pairwise measures of nestedness.

#### Podani & Schmera 2012 Ecography

## **Nestedness**

- Not necessarily a fruitful concept because...
	- theoretically questioned (James et al. 2012 = connectance)
	- choosing the good index is hard (Podani & Schmera 2012)
	- different indices give different results (Thomas et al. 2015)
	- for power law degree distribution, nestedness is completely determined by the exponent (Astegiano et al. 2015)
	- nestedness of common datasets is natural when sampling from the right matrix ensemble (Payrató-Borràs et al. 2019)

### Last words

- Ecological interaction networks can be used to study community/ecosystem properties
- · Random network models can help gauge generalities (invariants) and specificities
- All network patterns do not have a mechanistic model-based explanation (yet), but some do
- Interaction networks data of different types (interaction occurrences vs. interaction strengths) lend themselves to different analyses

#### Literature

- Astegiano, J., Guimarães Jr, P. R., Cheptou, P.-O., Vidal, M. M., Mandai, C. Y., Ashworth, L. & Massol, F. (2015) Persistence of plants and pollinators in the face of habitat loss: Insights from trait-based metacommunity models. Advances in Ecological Research - vol. 53 (eds G. Woodward & D. A. Bohan), pp. 201-257. Academic Press.
- Bizeul, P. & Najim, J. (2021) Positive solutions for large random linear systems. Proceedings of the American Mathematical Society, 149, 2333-2348.

Clauset, A., Shalizi, C. R. & Newman, M. E. J. (2009) Power-law distributions in empirical data. SIAM Review, 51, 661-703.

- Dunne, J. A., Williams, R. J. & Martinez, N. D. (2002) Food-web structure and network theory: The role of connectance and size. Proceedings of the National Academy of Sciences, 99, 12917-12922.
- Dunne, J. A., Williams, R. J. & Martinez, N. D. (2002) Network structure and biodiversity loss in food webs: robustness increases with connectance. Ecology Letters, 5, 558-567.
- James, A., Pitchford, J. W. & Plank, M. J. (2012) Disentangling nestedness from models of ecological complexity. Nature, 487, 227-230.
- Leger, J.-B., Daudin, J.-J. & Vacher, C. (2015) Clustering methods differ in their ability to detect patterns in ecological networks. Methods in Ecology and Evolution, 6, 474-481.
- Lewinsohn, T. M., Prado, P. I., Jordano, P., Bascompte, J. & Olesen, J. M. (2006) Structure in plant-animal interaction assemblages. Oikos, 113, 174-184.

May, R. M. (1972) Will a large complex system be stable? Nature, 238, 413-414.

- Newman, M. E. J. (2006) Modularity and community structure in networks. Proceedings of the National Academy of Sciences, 103, 8577-8582.
- Pocock, M. J. O., Evans, D. M. & Memmott, J. (2012) The robustness and restoration of a network of ecological networks. Science, 335, 973-977.
- Payrató-Borràs, C., Hernández, L. & Moreno, Y. (2019) Breaking the Spell of Nestedness: The Entropic Origin of Nestedness in Mutualistic Systems. Physical Review X, 9,031024.
- Podani, J. & Schmera, D. (2012) A comparative evaluation of pairwise nestedness measures. Ecography, 35, 889-900.
- Stone, L. (2016) The Google matrix controls the stability of structured ecological and biological networks. Nature Communications, 7, 12857.
- Strona, G., Nappo, D., Boccacci, F., Fattorini, S. & San-Miguel-Ayanz, J. (2014) A fast and unbiased procedure to randomize ecological binary matrices with fixed row and column totals. Nature Communications, 5.
- Stumpf, M. P. H. & Porter, M. A. (2012) Critical truths about power laws. Science, 335, 665-666.
- Thomas, M., Verzelen, N., Barbillon, P., Coomes, O. T., Caillon, S., McKey, D., Elias, M., Garine, E., Raimond, C., Dounias, E., Jarvis, D., Wencélius, J., Leclerc, C., Labeyrie, V., Cuong, P. H., Hue, N. T. N., Sthapit, B., Rana, R. B., Barnaud, A., Violon, C., Arias Reyes, L. M., Latournerie Moreno, L., De Santis, P. & Massol, F. (2015) A network-based method to detect patterns of local crop biodiversity: validation at the species and infra-species levels. Advances in Ecological Research, 53, 259-320.

Williams, R. J. & Martinez, N. D. (2000) Simple rules yield complex food webs. Nature, 404, 180-183.

Yang, Z., Algesheimer, R. & Tessone, C. J. (2016) A Comparative Analysis of Community Detection Algorithms on Artificial Networks. Scientific Reports, 6, 30750. Yodzis, P. (1998) Local trophodynamics and the interaction of marine mammals and fisheries in the Benguela ecosystem. Journal of Animal Ecology, 67, 635-658.